## **Foreman - Bug #1697**

# **The puppet modules are shown in all environments, while should be limited to the environment they reside in.**

06/21/2012 03:13 AM - Alexander Chuzhoy

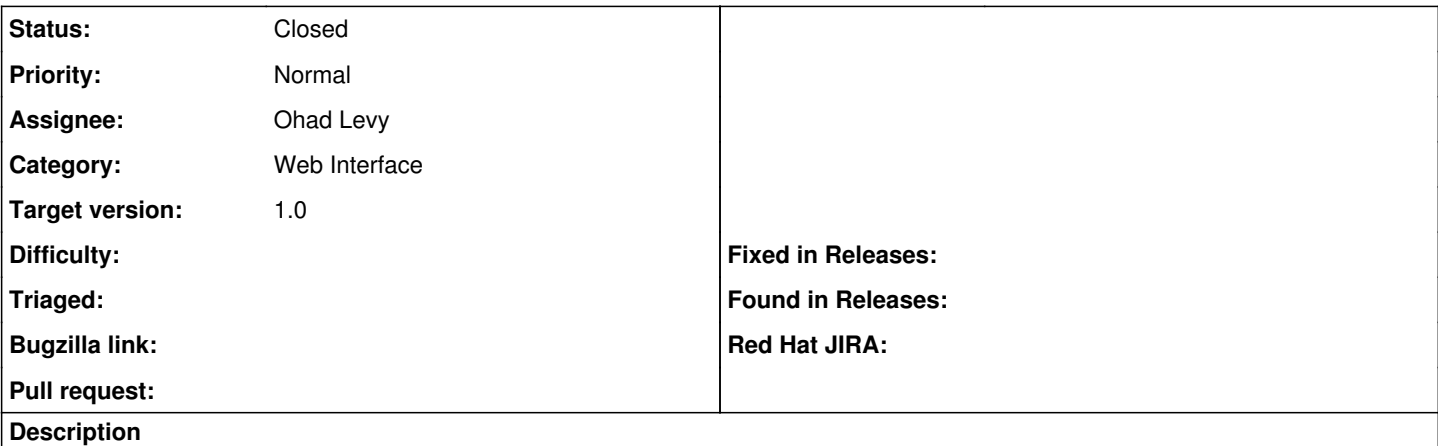

The puppet modules are shown in all environments, while should be limited to the environment they reside in.

The situation is as following:

Someone create a puppet module under a particular environment on the file system (under /etc/puppet/modules/<environment name>/). When I add this module to foreman, I see it under all environments and I'm able to add it to any hostgroup that resides in any environment.

I'd expect having the modules added under a particular environment to be available only for that environment. Seeing modules from other environments is very confusing and forces checking the existence of the files on the host. Thanks.

### **Associated revisions**

#### **Revision 8f34dc60 - 06/21/2012 04:09 AM - Ohad Levy**

fixes #1697 - hostgroup class listing showed all classes regardless of environment

#### **History**

#### **#1 - 06/21/2012 04:09 AM - Ohad Levy**

- *Category set to Web Interface*
- *Assignee set to Ohad Levy*
- *Target version set to 1.0*

#### **#2 - 06/21/2012 04:10 AM - Ohad Levy**

- *Status changed from New to Closed*
- *% Done changed from 0 to 100*

Applied in changeset [8f34dc60a421cc7c9cd146db7bc5031a0b18fed8](https://projects.theforeman.org/projects/foreman/repository/foreman/revisions/8f34dc60a421cc7c9cd146db7bc5031a0b18fed8).